## **ADIM ADIM BAŞVURU SÜRECİ**

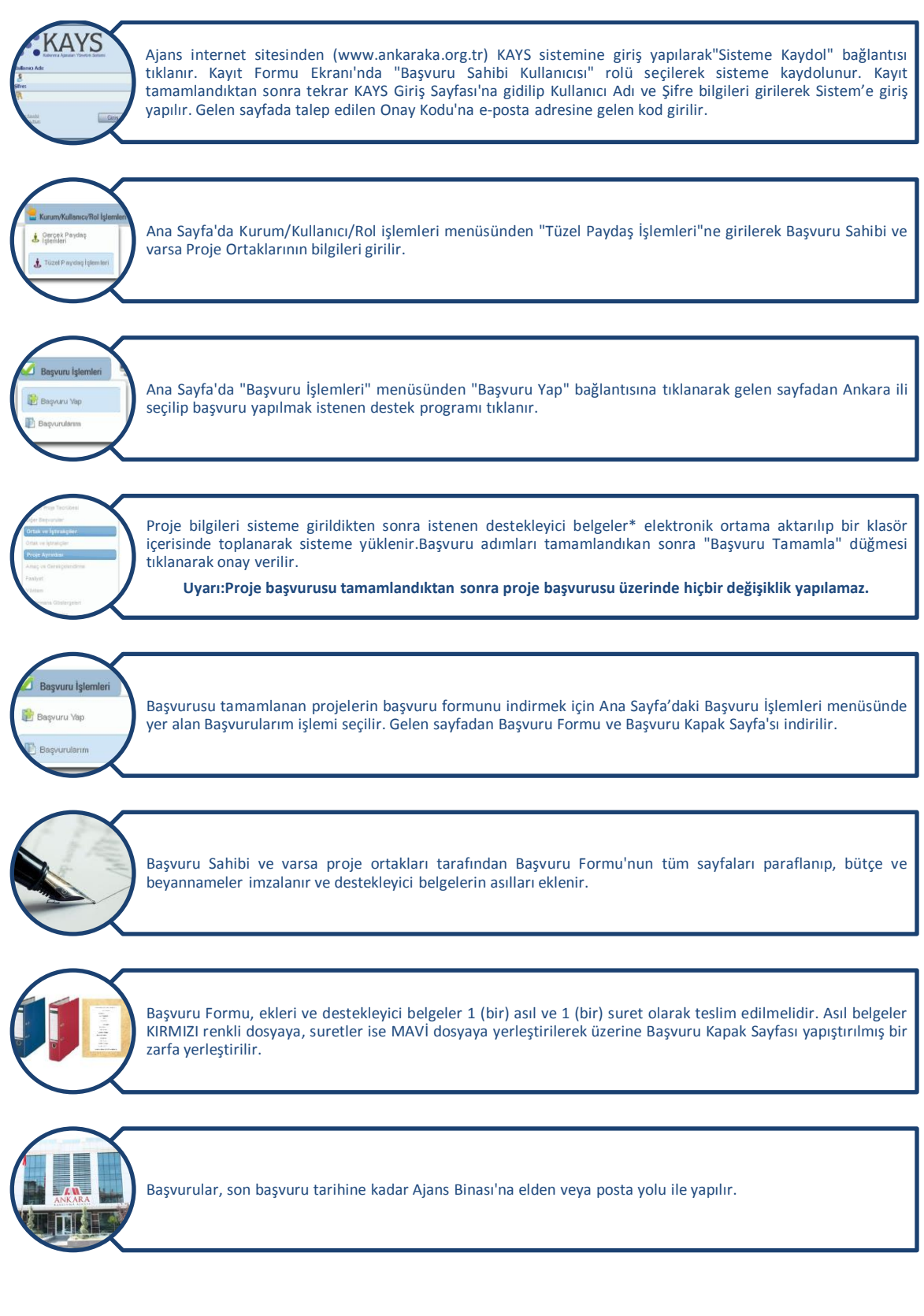